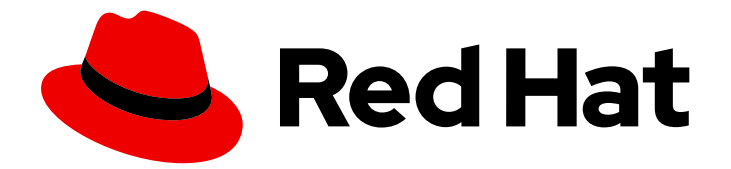

# Red Hat Satellite 6.5

# Hammer Cheat Sheet

Hammer CLI Cheat Sheet for Red Hat Satellite 6.5.

Last Updated: 2019-08-02

Hammer CLI Cheat Sheet for Red Hat Satellite 6.5.

Red Hat Satellite Documentation Team satellite-doc-list@redhat.com

### Legal Notice

Copyright © 2019 Red Hat, Inc.

The text of and illustrations in this document are licensed by Red Hat under a Creative Commons Attribution–Share Alike 3.0 Unported license ("CC-BY-SA"). An explanation of CC-BY-SA is available at

http://creativecommons.org/licenses/by-sa/3.0/

. In accordance with CC-BY-SA, if you distribute this document or an adaptation of it, you must provide the URL for the original version.

Red Hat, as the licensor of this document, waives the right to enforce, and agrees not to assert, Section 4d of CC-BY-SA to the fullest extent permitted by applicable law.

Red Hat, Red Hat Enterprise Linux, the Shadowman logo, the Red Hat logo, JBoss, OpenShift, Fedora, the Infinity logo, and RHCE are trademarks of Red Hat, Inc., registered in the United States and other countries.

Linux ® is the registered trademark of Linus Torvalds in the United States and other countries.

Java ® is a registered trademark of Oracle and/or its affiliates.

XFS ® is a trademark of Silicon Graphics International Corp. or its subsidiaries in the United States and/or other countries.

MySQL<sup>®</sup> is a registered trademark of MySQL AB in the United States, the European Union and other countries.

Node.js ® is an official trademark of Joyent. Red Hat is not formally related to or endorsed by the official Joyent Node.js open source or commercial project.

The OpenStack ® Word Mark and OpenStack logo are either registered trademarks/service marks or trademarks/service marks of the OpenStack Foundation, in the United States and other countries and are used with the OpenStack Foundation's permission. We are not affiliated with, endorsed or sponsored by the OpenStack Foundation, or the OpenStack community.

All other trademarks are the property of their respective owners.

### Abstract

This document contains Hammer CLI commands for Red Hat Satellite 6.5.

# **Table of Contents**

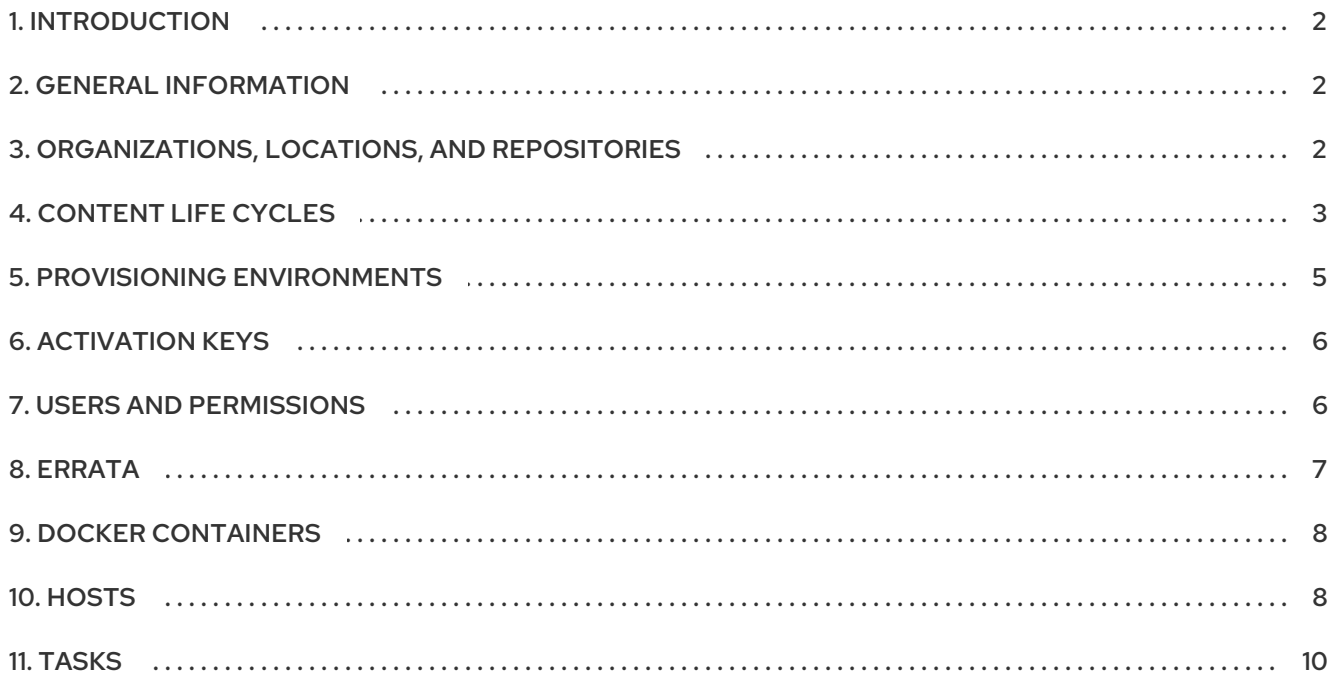

### 1. INTRODUCTION

<span id="page-5-0"></span>Hammer is a command-line tool provided with Red Hat Satellite 6. You can use Hammer to configure and manage a Red Hat Satellite Server by using either CLI commands or shell script automation. The following cheat sheet provides a condensed overview of essential Hammer commands.

For more information about Hammer, see the Red Hat [Hammer](https://access.redhat.com/documentation/en/red_hat_satellite/6.5/html/hammer_cli_guide/) CLI Guide .

### 2. GENERAL INFORMATION

#### <span id="page-5-1"></span>Table 1. General Information

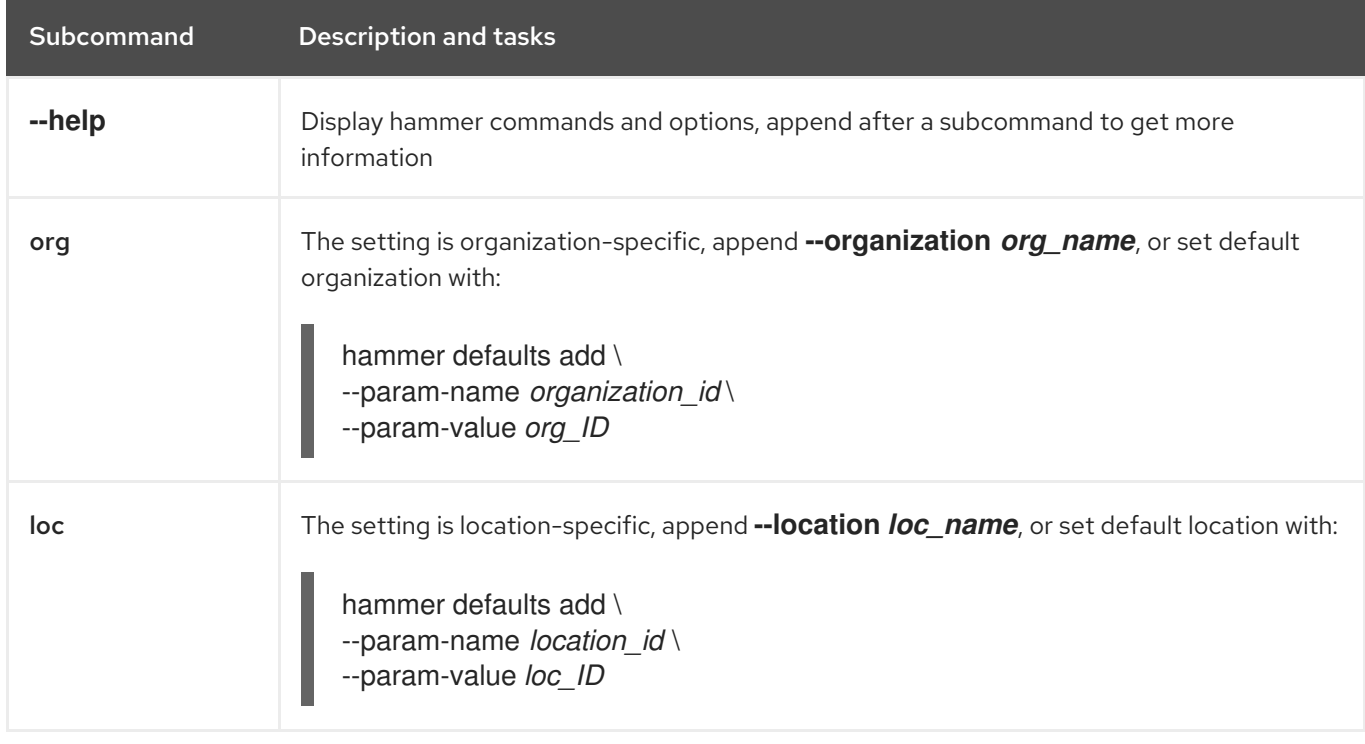

Note: This cheat sheet assumes saved credentials in **~/.hammer/cli\_config.yml**. For more information, see [Authentication](https://access.redhat.com/documentation/en-us/red_hat_satellite/6.5/html/hammer_cli_guide/chap-cli_guide-introduction_to_hammer#sect-CLI_Guide-Authentication) in the Red Hat [Hammer](https://access.redhat.com/documentation/en/red-hat-satellite/6.5/html/hammer_cli_guide/) CLI Guide .

### 3. ORGANIZATIONS, LOCATIONS, AND REPOSITORIES

#### <span id="page-5-2"></span>Table 2. Organizations, Locations, and Repositories

Subcommand Description and tasks

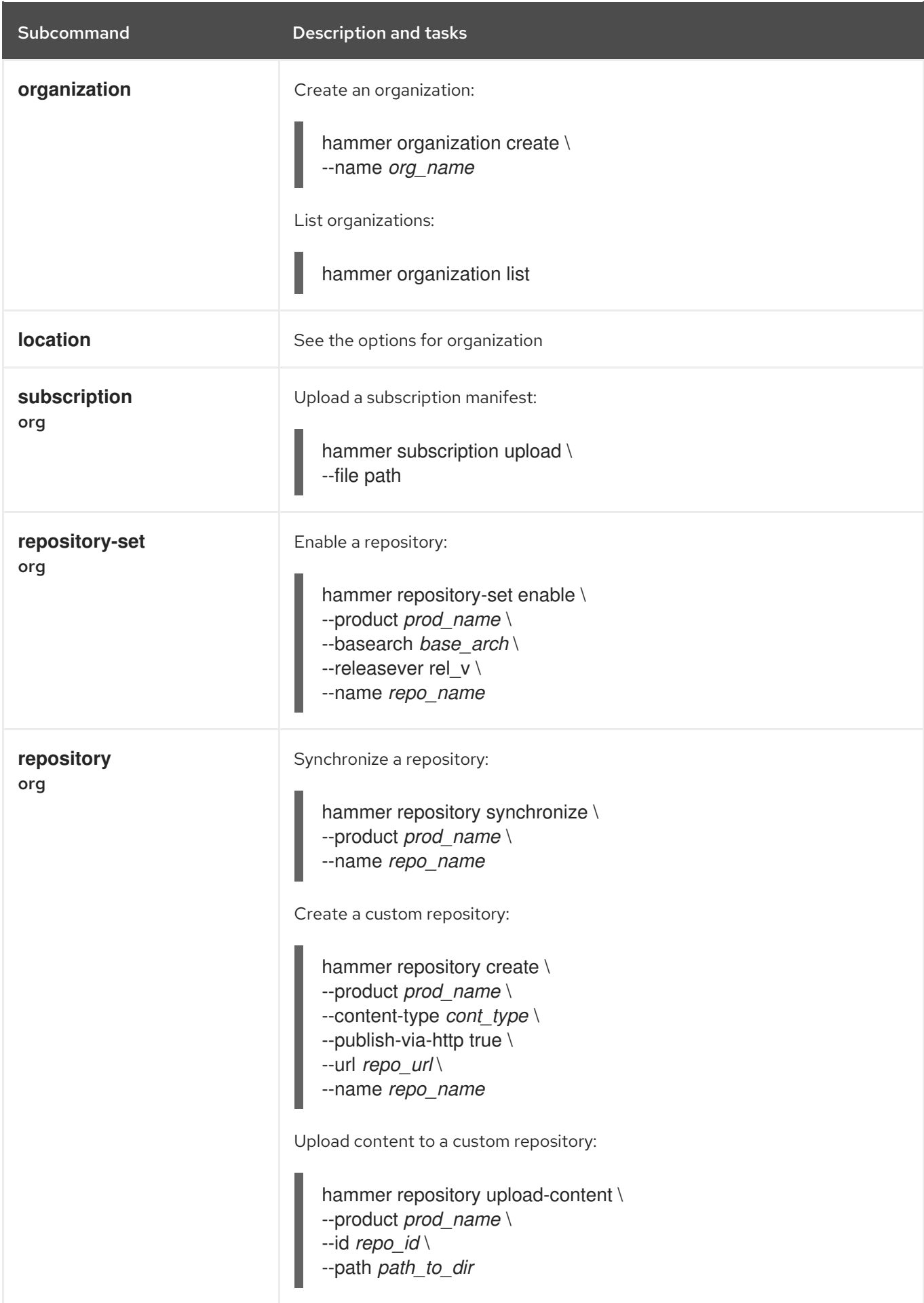

# <span id="page-6-0"></span>4. CONTENT LIFE CYCLES

### Table 3. Content Life Cycles

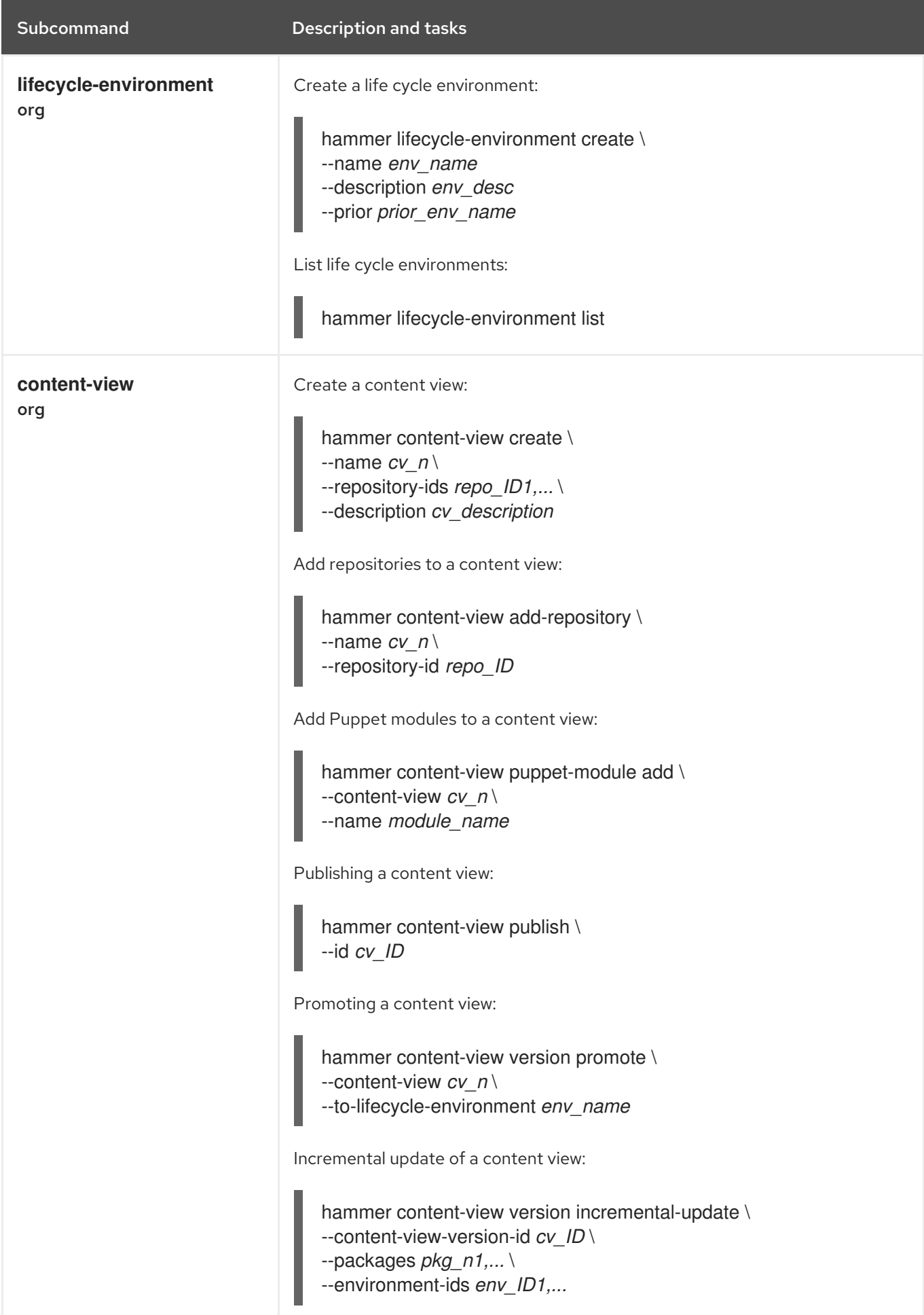

# 5. PROVISIONING ENVIRONMENTS

### <span id="page-8-0"></span>Table 4. Provisioning Environments

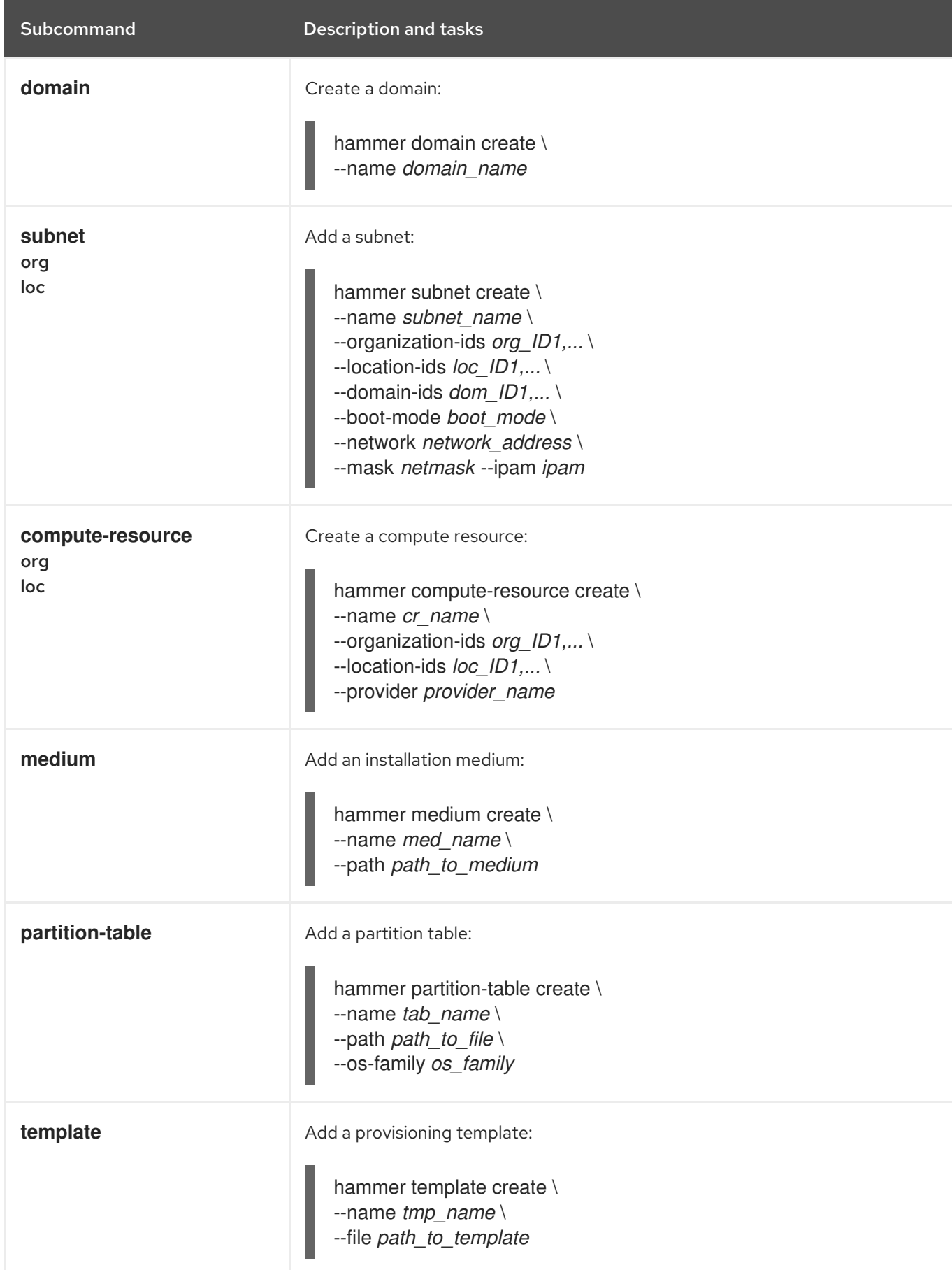

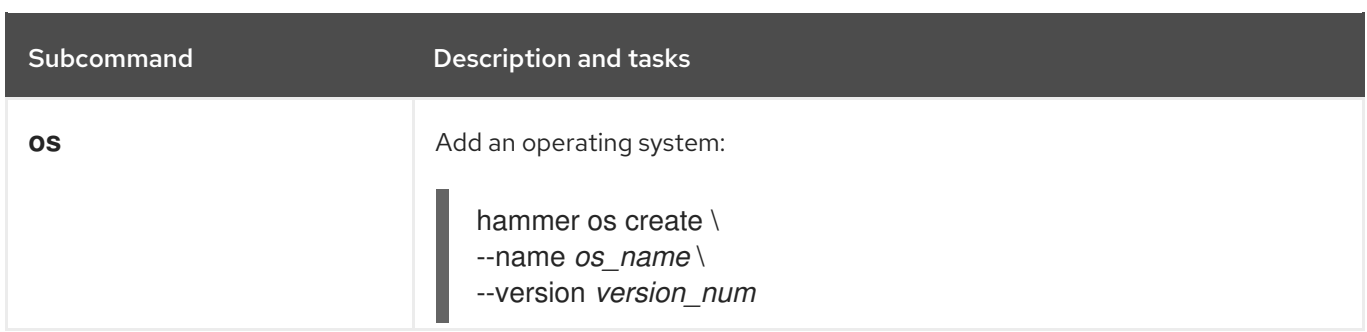

# 6. ACTIVATION KEYS

### <span id="page-9-0"></span>Table 5. Activation Keys

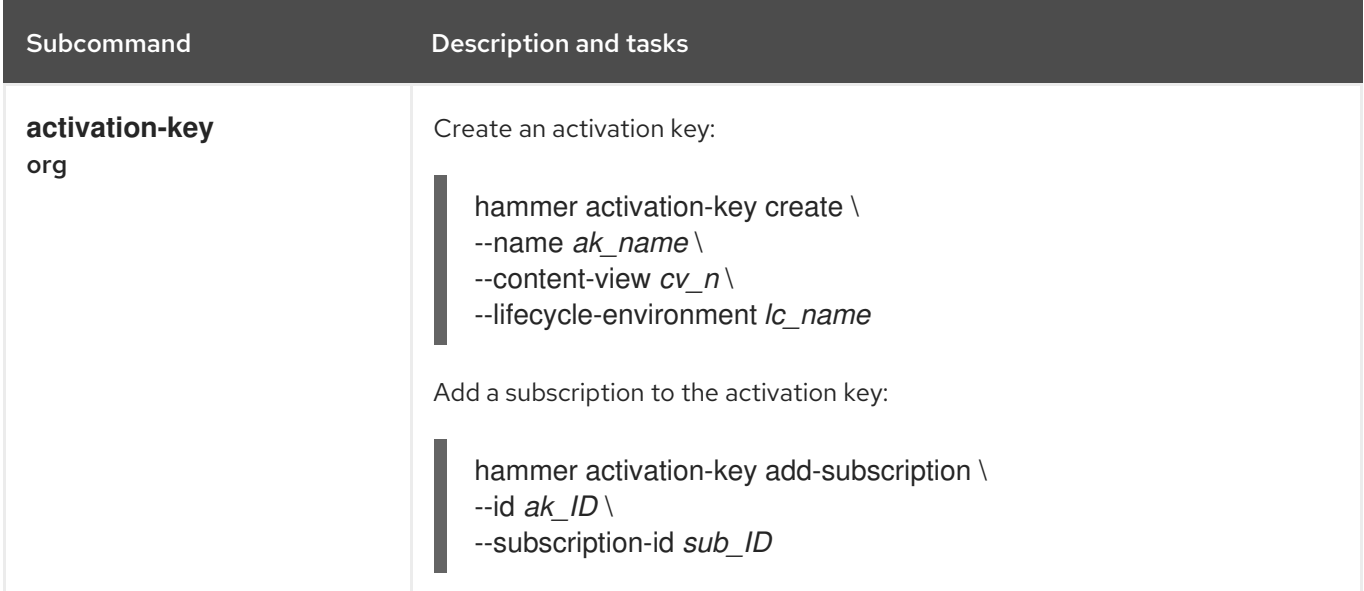

# 7. USERS AND PERMISSIONS

#### <span id="page-9-1"></span>Table 6. Users and Permissions

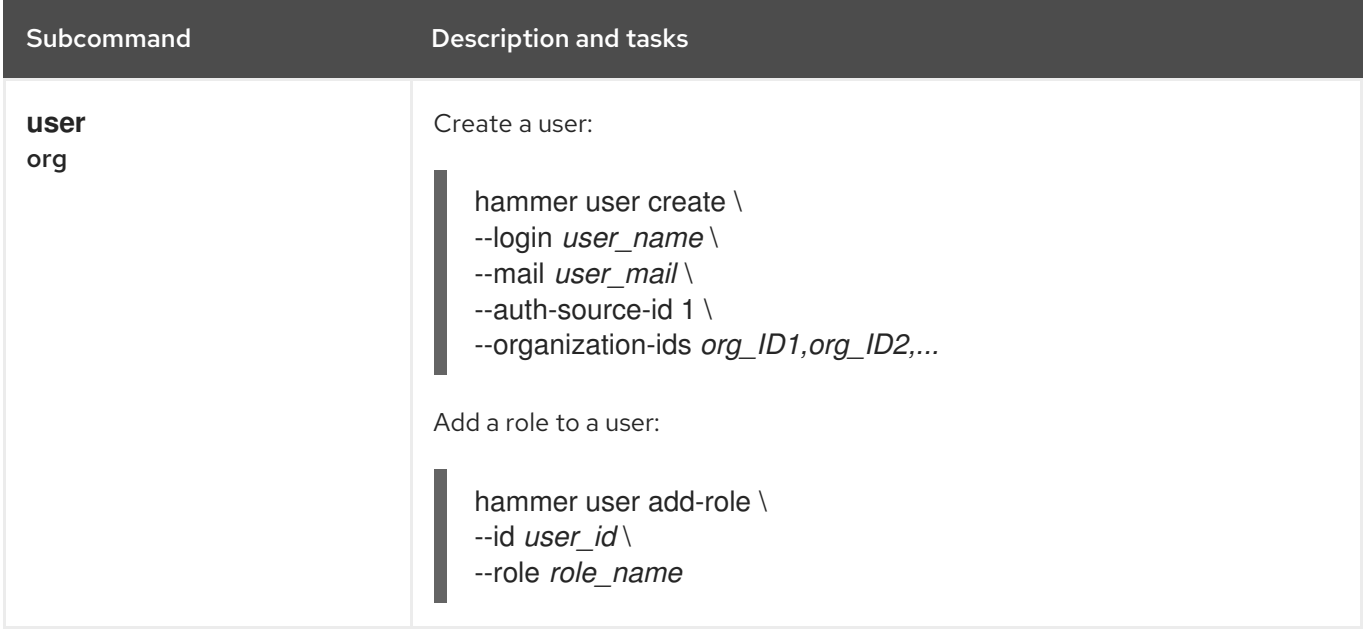

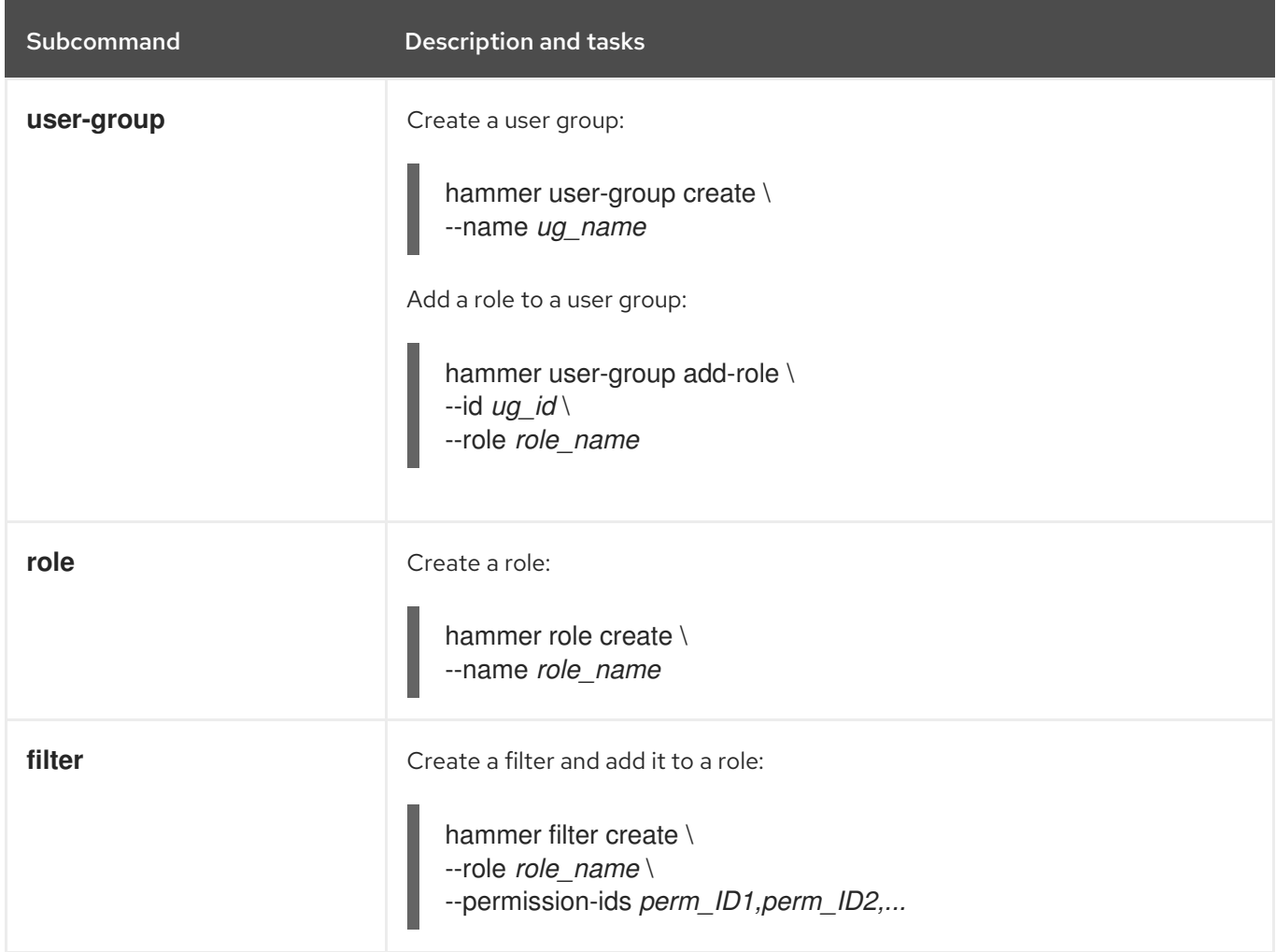

# 8. ERRATA

#### <span id="page-10-0"></span>Table 7. Errata

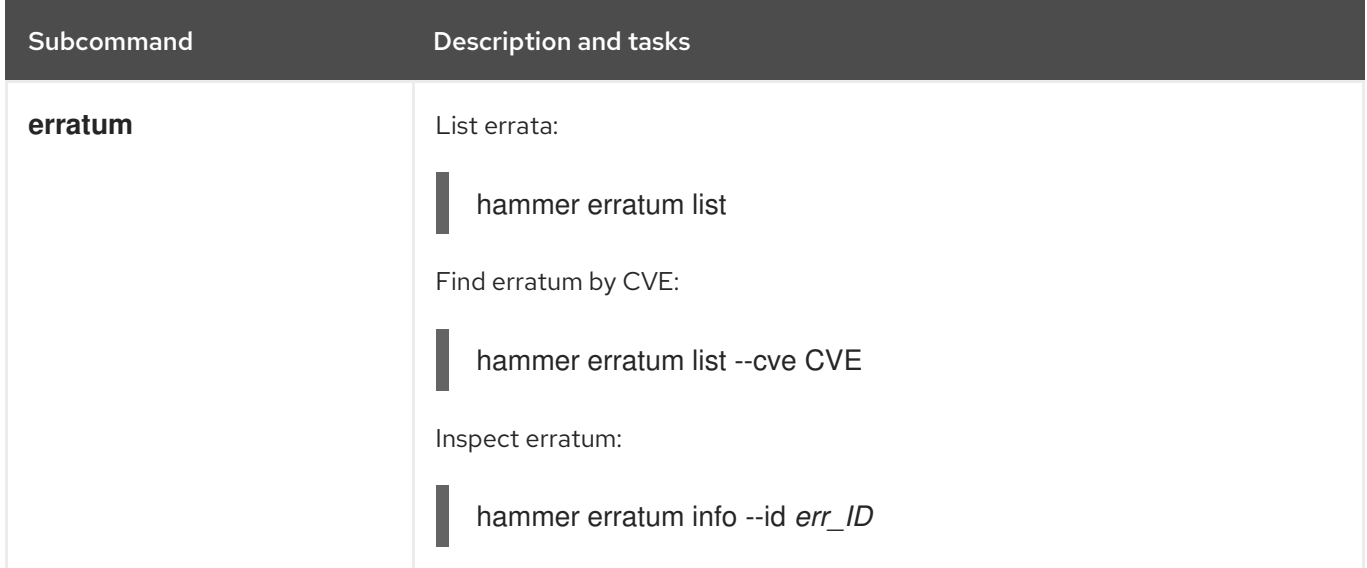

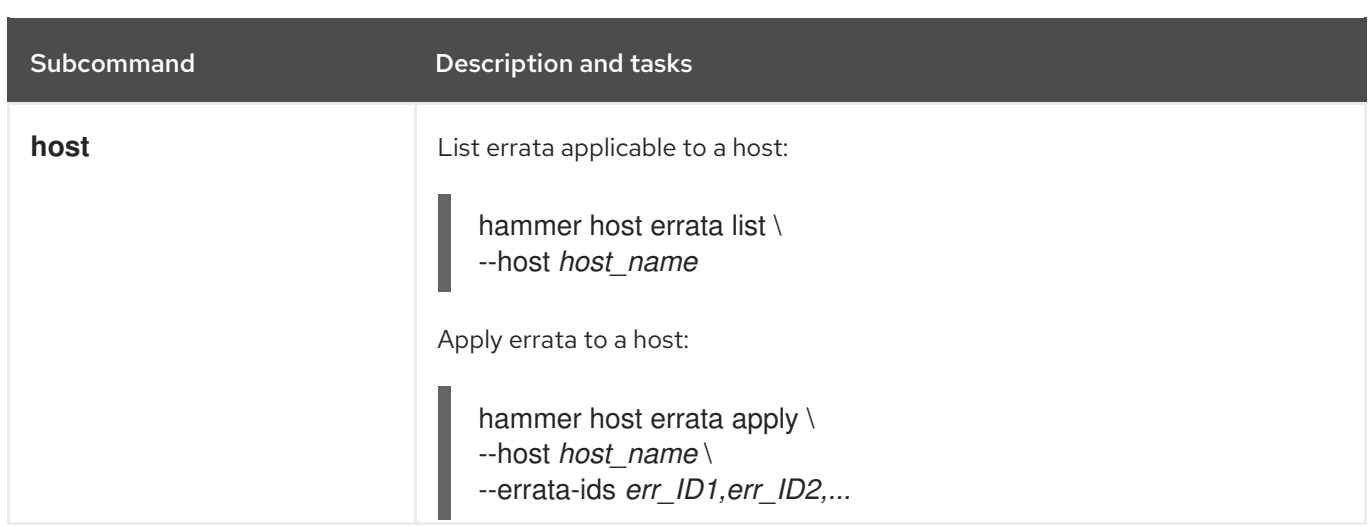

### 9. DOCKER CONTAINERS

#### <span id="page-11-0"></span>Table 8. Docker Containers

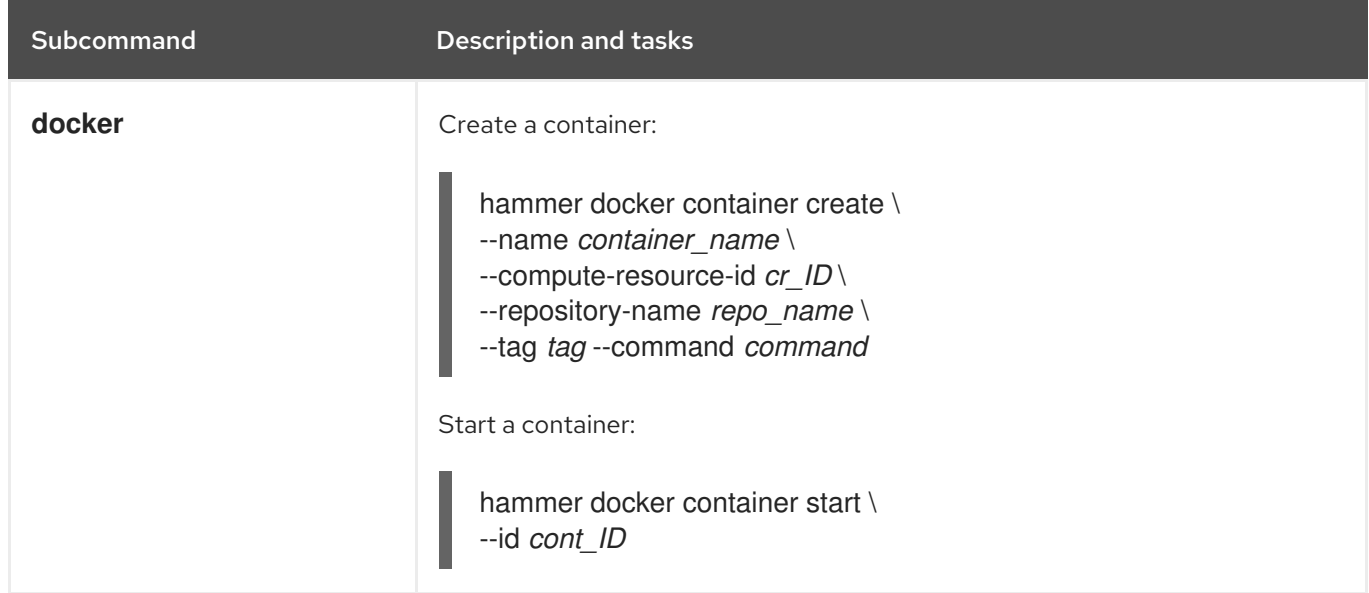

### 10. HOSTS

#### <span id="page-11-1"></span>Table 9. Hosts

Subcommand Description and tasks

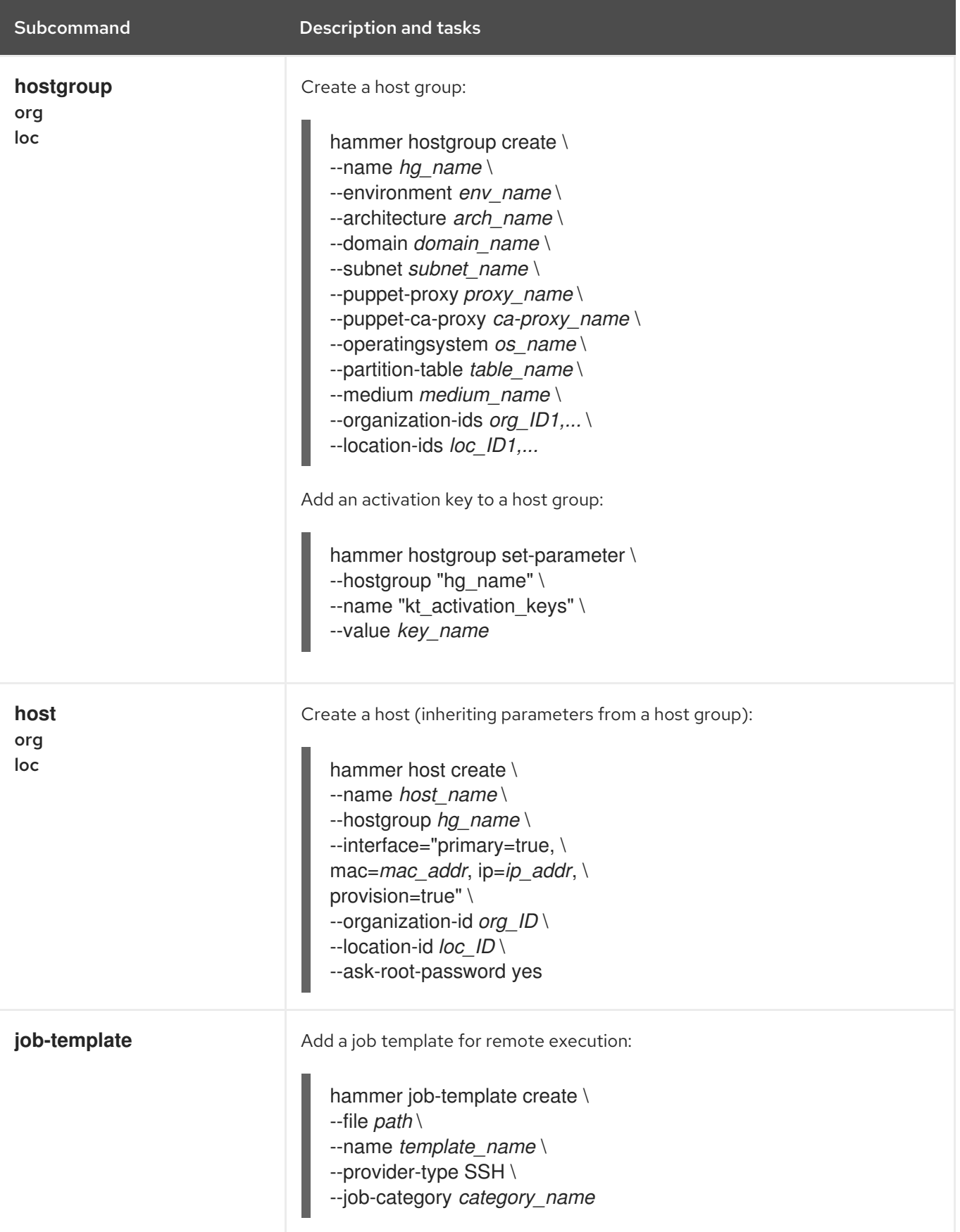

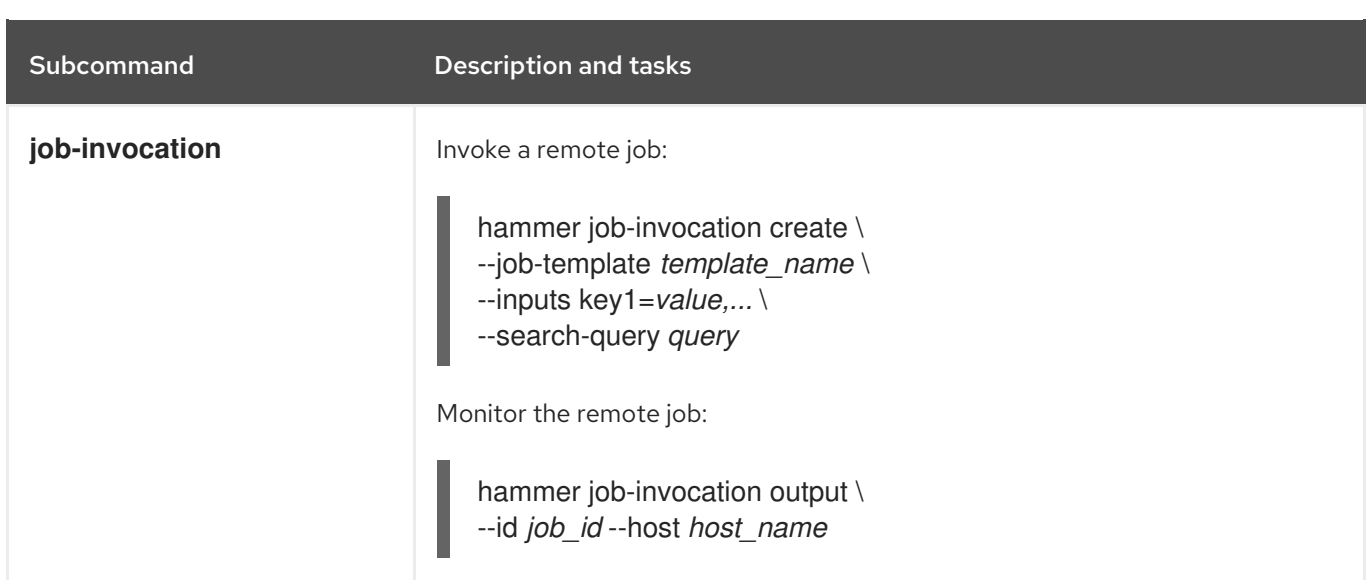

## 11. TASKS

#### <span id="page-13-0"></span>Table 10. Tasks

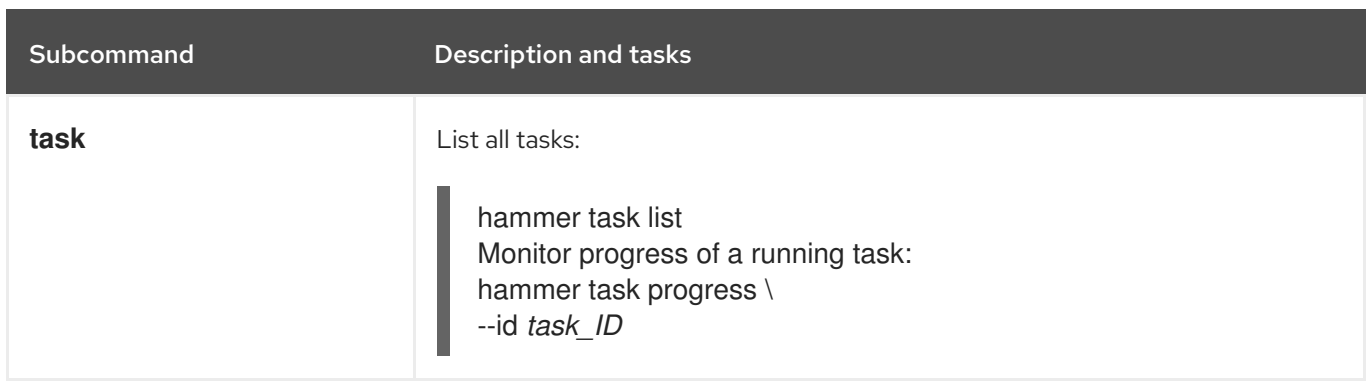